が必要でしょうか? マップ、立ち絵にコマ…… プログラム的な細かい話をしても意味がない え~と。そうそう、大体のゲームでダイスは と思います。ここではプログラミング言語の 必須ですよね? プレイ中にダイスコマンド 解説は極力控えて、プログラムが何をやって う。打つと結果が出てくるのを便利に思った 外単純だな」と思っていただけると幸いです。 ことがある人も沢山いると思います。 オンラインでTRPGをプレイするときに、何 (1D6やFF7など、ダイスを振るときの命令で すね)を打ったことがある人は沢山いるでしょ

このダイスがどんな風に動いているか調べ というコンピュータ言語で書かれています。 てみたことがありますか? 調べたことのある 人はあまり多くないですよね(笑) のはははない ので、興味を持たれた方はWebや書籍で是非

 ここでは、アドバンスト・ファイティング・ ダイスのプログラムが、どのように動いてい まずは、プログラムの全体をお見せします。 ファンタジー第2版(以下、AFF2e)用の専用

タ・プログラミングに興味がある方以外には、 いるかだけに集中して解説していこうと思い ます。「へ~こんな風に動いているんだ」「案

**Faceless**

調べてみてください。 ちなみに専用ダイスのプログラムは「Ruby」 「Ruby」はなかなか面白い特徴を持っている

るかを解説してみようと思います。コンピュー 当たり前ですが、中身が判る必要はありません。

**# frozen\_strin# frozen\_string\_literal: true**

**module BCDice module GameSystem class AFF2e < Base ID = 'AFF2e' #** ゲームシステムの識別子

 **#** ゲームシステム名

 **NAME = 'ADVANCED FIGHTING FANTASY 2nd Edition'**

 **#** ゲームシステム名の読みがな  **SORT\_KEY = '**あとはんすとふあいていんくふあんたしい**2'**

 **#** ダイスボットの使い方

 **HELP\_MESSAGE = <<~MESSAGETEXT**

 対抗なしロール**\tFF{**目標値**}+{**補正**}** 対抗ロール**\tFR{**能力値**}+{**補正**}** 武器ロール**\tFD[2,3,3,3,3,3,4]+{**補正**}** 防具ロール**\tFD[0,0,0,0,1+1,1+1,2+2]+{**補正**}**

※このコードは ぱるたさん(@parco\_opaai) によって 書かれたもので、BCDice有志によって メンテナンスされています。 https://github.com/bcdice/BCDice/pull/237

# **MESSAGETEXT**

```
 register_prefix('FF.+', 'FR.+', 'FD.+')
 def explicit_sign(i)
 format('%+d', i)
 end
 def eval_term(term)
 value = 0
 term.scan(/[+-]?\d+/) do |fact|
  value += fact.to_i
 end
 value
 end
 def parentheses(str)
 '(' + str + ')'
 end
 def successful_or_failed(total, diff)
 case total
 when 2
 when 12
 else
 end
 end
 def critical(total)
 case total
 when 2
 when 12
 end
 end
 # ダイスボットで使用するコマンドを配列で列挙する
  diff <= 1 ? '成功(大成功ではない)' : '大成功!'
  diff >= 12 ? '失敗(大失敗ではない)' : '大失敗!'
  total <= diff ? '成功' : '失敗'
  'ファンブル!'
  '強打!'
```

```
 def clamp(i, min, max)
 if i < min
  min
 elsif i > max
  max
 else
  i
 end
 end
 def eval_game_system_specific_command(command)
 case command
 when /\AFF/
  #
  md = Regexp.last_match
  term = md.post_match
  diff = eval_term(term)
  dice_command = "2D6<=#{diff}"
  dice_list = @randomizer.roll_barabara(2, 6)
  total = dice_list.sum()
  dice_str = dice_list.join(",")
  expr = "#{total}[#{dice_str}]"
  succ = successful_or_failed(total, diff)
  sequence = [parentheses(dice_command), expr, succ]
 when /\AFR/
  #
  md = Regexp.last_match
  term = md.post_match
  corr = eval_term(term)
  # 対抗なしロール
  # '成功' or '失敗' を出力する
  # 目標値
  # 対抗ロール
  # 値を出力する
  # 補正値
```

```
 dice_command = "2D6#{explicit_sign corr}"
     dice_list = @randomizer.roll_barabara(2, 6)
     total = dice_list.sum()
     dice_str = dice_list.join(",")
     expr = "#{total}[#{dice_str}]#{explicit_sign corr}"
     crit = critical(total)
     sequence = [parentheses(dice_command), expr, crit, total + corr].compact
    when /\AFD/
     #
     md = Regexp.last_match
     term = md.post_match
     md = /\A\[(.+)\]/.match(term)
     unless md
     end
     term = md.post_match
     damage_slots = md[1].split(',').map { |t| eval_term(t) }
     if damage_slots.size != 7
     end
     corr = eval_term(term)
     dice_command = "1D6#{explicit_sign corr}"
     total = @randomizer.roll_once(6)
     expr = "#{total}#{explicit_sign corr}"
     slot_number = clamp(total + corr, 1, 7)
     damage = damage_slots[slot_number - 1]
    end
    return result
   end
  end
 end
end
     # 武器防具ロール
     # ダメージを出力する
      return 'ダメージスロットは必須です。'
      return 'ダメージスロットの長さに誤りがあります。'
     # 補正値
     sequence = [parentheses(dice_command), expr, total + corr, "#{damage}ダメージ"]
    result = sequence.join(' > ')
```
案外短いと思ったでしょうか? それとも 掴むのが定石です。一気に全体を把握するの 「うわっ!長い」と思ったかな? この中に は大変ですが、なるべく小さなパーツに分解 「対抗ロール」「対抗なしロール」「武器ロ してしまえば理解しやすいですからね。この ール」「防具ロール」と4つの機能が書かれ 辺は、ルールブックを読むときと似ているか ています。(武器ロールと防具ロールはダイス コマンドとしては、ひとつに纏められています)

 さて、この手のコンピュータ・プログラム プログラムは基本的に上から下に順番に処 には読み方にコツがあります。なるべく小さ 理されるので、上から順番に読んでいきまし な「ひと固まりごと」に何をやっているのか ょうか。

もしれません。分量的には、ずっと少ないで すけどね!

## **# frozen\_string\_literal: true**

**module BCDice**

 **module GameSystem class AFF2e < Base ID = 'AFF2e' #** ゲームシステムの識別子

 **#** ゲームシステム名

 **NAME = 'ADVANCED FIGHTING FANTASY 2nd Edition'**

 **#** ゲームシステム名の読みがな  **SORT\_KEY = '**あとはんすとふあいていんくふあんたしい**2'**

 **#** ダイスボットの使い方

## **HELP\_MESSAGE = <<~MESSAGETEXT**

 対抗なしロール**\tFF{**目標値**}+{**補正**}** 対抗ロール**\tFR{**能力値**}+{**補正**}** 武器ロール**\tFD[2,3,3,3,3,3,4]+{**補正**}** 防具ロール**\tFD[0,0,0,0,1+1,1+1,2+2]+{**補正**}**

# **MESSAGETEXT**

 **register\_prefix('FF.+', 'FR.+', 'FD.+') #** ダイスボットで使用するコマンドを配列で列挙する

まずは、この辺までにしましょう。「#」

ます。このあたりのプログラムはコメントを で始まる行はコメントです、プログラムを読 見るとなんとなく何が言いたいか判りますよね。 むときに判り易いように随時書きこんであり コメントはプログラムの動作に影響しません。

#### 例外は最初の行の

#### **# frozen\_string\_literal: true**

 コメントなのに、プログラムの動作に関係 があるので「マジック・コメント」なんて言 ったりします。「文字列リテラル」というも くなってしまうので、対応が視覚的に判るよ のを固定するかい?→はい という設定を行 うに右に「字下げ」しているのです。 っています。なんのこっちゃと首をひねりつ つ「そうすると便利なことがあるんだろうな ……」と思った貴方は鋭い! 良くあるミスを 防ぐためのありがたい呪文なのです。 アンチャング さて、続きを解説していきましょう。

 です。 また、プログラムの左側が妙な具合に空間 が開いていますね。実は「module」から 「end」までで、一区切りなのです。module だけ書いてendを忘れるとプログラムが動かな

**module BCDice (←**ダイスエンジン「**BCDice**」のモジュール**(**部品**)**です**) module GameSystem (←**その中でも「**GameSystem**」のモジュールです**) (**ここで、「自分が何者か」を明らかにしています**)**

 **class AFF2e < Base (←AFF2e**に基本のダイスの機能を一通り与えます**) #** ゲームシステムの識別子

# **ID = 'AFF2e'**

 **(↑**「**=**」は代入です。**ID**に**'AFF2e'**を入れます。これでどのゲームシステムかを区別しています。**)**

 **#** ゲームシステム名

# **NAME = 'ADVANCED FIGHTING FANTASY 2nd Edition'**

 **(↑**ゲームシステム名をココフォリア等で何と表示するかを指定しています**)**

 **#** ゲームシステム名の読みがな

 **SORT\_KEY = '**あとはんすとふあいていんくふあんたしい**2'**

 **(↑**読み方順に並べるときの読み方の登録です。濁点などを省くことになっています**)**

 **#** ダイスボットの使い方

## **HELP\_MESSAGE = <<~MESSAGETEXT**

 対抗なしロール**\tFF{**目標値**}+{**補正**}** 対抗ロール**\tFR{**能力値**}+{**補正**}** 武器ロール**\tFD[2,3,3,3,3,3,4]+{**補正**}** 防具ロール**\tFD[0,0,0,0,1+1,1+1,2+2]+{**補正**}**

## **MESSAGETEXT**

 **(↑**「ダイスの使い方」で表示するヘルプ・メッセージの設定をしています。 「**\t**」はタブ文字の意味です**)**

 **register\_prefix('FF.+', 'FR.+', 'FD.+') #** ダイスボットで使用するコマンドを配列で列挙する  **(↑**オンセツールのチャットでダイスが誤爆しないように、使うダイスコマンドを設定しています**)**

この辺は設定でしたね。設定が散らばって

次のセクションは「便利な部品」のプログ ラムが書かれています。moduleと同じよう

いると修正や記入漏れの確認が大変なので、 その後に出てくるプログラムで、部品を名前で呼 一か所にまとめてあるのが判ります。 ぶと部品が処理してくれる仕組みになってい にdefの次に部品の名前が書かれています。 ます。部品も「def」~なんとかかんとか~ 「end」なので字下げしていますね。

仮に「部品集」としておきましょう。

 **def explicit\_sign(i) format('%+d', i) end def eval\_term(term) value = 0 term.scan(/[+-]?\d+/) do |fact| value += fact.to\_i end value end def parentheses(str) '(' + str + ')' end def successful\_or\_failed(total, diff) case total when 2 when 12 else end end (↑**数字に「**+-**」の記号を付ける部品です**) (↑**足し算、引き算を計算する部品です**) (↑**文字の並び「文字列」を括弧で囲む部品です**) diff <= 1 ? '**成功(大成功ではない)**' : '**大成功!**' diff >= 12 ? '**失敗(大失敗ではない)**' : '**大失敗!**' total <= diff ? '**成功**' : '**失敗**'**

 **(↑**達成値と難易度を比べて、成功・失敗・大成功・大失敗の表示をする部品です**)**

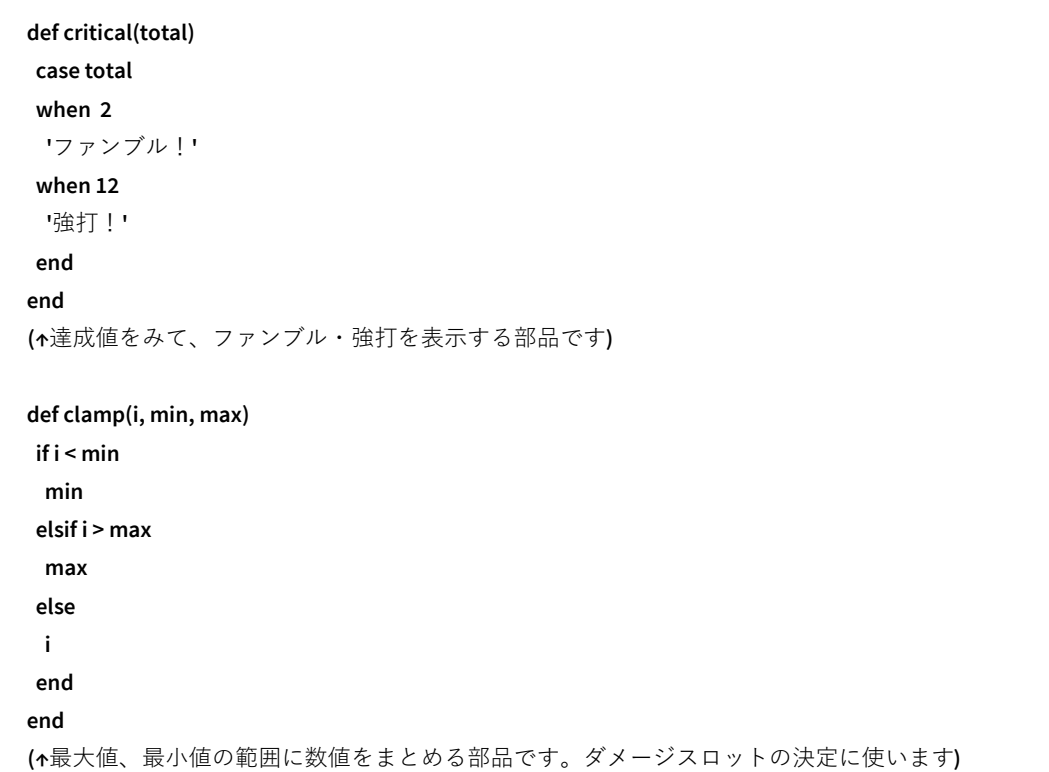

初は「ふんふん、こんな処理が必要になるの 人の性格がちょっと出ていますよね。 ね」と流し読みしておくくらいにして、後に なって出てきてから「え~と、あそこに書い てあったな」と振り返るのに便利なやり方で いよいよダイスコマンドに入ります。この す。最初は本当にちょっとしたことをやる部 品から書いて、だんだんと成功失敗の判別や クリティカル・ファンブルの判定と順序良く とに区切ってみていきましょう。

便利な部品集を最初に書いてあるのは、最 出てくるあたりに、このプログラムを組んだ

AFF2e専用ダイスはコマンドの処理をcase~ when~endで区分けしているので、whenご

# **def eval\_game\_system\_specific\_command(command) case command # (↑**ゲーム専用のコマンドを書いていく特別な部品**) when /\AFF/ (←FF**コマンド**) #** 対抗なしロール  **# '**成功**' or '**失敗**'** を出力する  **(↑**コメントで、このコマンドがどういう処理を行うかを簡潔に説明していますね**)**

 **md = Regexp.last\_match term = md.post\_match (↑**コマンドから目標値の式を取り出す**)**

 **#** 目標値

 **diff = eval\_term(term) (↑**目標値を計算する。さっき出た部品集に中身が書いてある**)**

 **dice\_command = "2D6<=#{diff}" (↑**「**2D6<=**目標値」の文章**(**文字列**)**を記録**)**

 **dice\_list = @randomizer.roll\_barabara(2, 6) (↑**ダイスを**2d6**振って**)**

 **total = dice\_list.sum() (↑**合計値を記録する**)**

 **dice\_str = dice\_list.join(",") (↑**さっき振った**2d6**の出目も記録**)**

 **expr = "#{total}[#{dice\_str}]" (↑**「達成値**[**出目**]**」の文字列を作る**)**

 **succ = successful\_or\_failed(total, diff) (↑**成功失敗の結果を調べる**)**

 **sequence = [parentheses(dice\_command), expr, succ] (↑**表示する結果を順番に並べて記録しておく**)**

ンドも同じように処理されていきます。どの する文字列の生成と記録」という順番で整然 コマンドも「コマンドの判定」→「パラメー と流れていきます。 このFFコマンドが基本になって、他のコマ

 **# md = Regexp.last\_match term = md.post\_match when /\AFR/ (←FR**コマンド**) #** 対抗ロール  **#** 値を出力する  **(↑**補正値の式を引っ張り出して**)** タの取り出し」→「修正値の計算」→「出力

 **corr = eval\_term(term) #** 補正値  **(↑**補正値の計算をする**)**

 **dice\_command = "2D6#{explicit\_sign corr}" (↑**ダイスコマンドを「**2D6+**補正値」で記録**)**

 **dice\_list = @randomizer.roll\_barabara(2, 6) (↑2D6**を振って**)**

 **total = dice\_list.sum() dice\_str = dice\_list.join(",") (↑**合計値と出目を記録する**)**

 **expr = "#{total}[#{dice\_str}]#{explicit\_sign corr}" (↑**「目標値**[**ダイス目**]**補正値」で記録**)**

 **crit = critical(total) (↑**クリティカル・ファンブルを判定**)**

 **sequence = [parentheses(dice\_command), expr, crit, total + corr].compact (↑**表示する結果を順番に並べて記録しておく**)**

替わり表示がちょっと変わった感じですが、 分けることに決定した訳ですね。 概ね似たような処理ですね。同じような処理 を「どこまで纏めて、どこから分けるか」も プログラムを組む人の腕の見せ所です。ここ アンクルコマンドをみてみましょう。 FFとFRを比べると、目標値と補正値が入れ

では、多少似ていてもコマンドごとに処理を

```
 #
 md = Regexp.last_match
 term = md.post_match
 md = /\A\[(.+)\]/.match(term)
 unless md
 when /\AFD/ (←FDコマンド)
 # 武器防具ロール
 # ダメージを出力する
 (↑ダメージスロットを取り出す)
```
 **end return '**ダメージスロットは必須です。**' (↑**もし無かったらメッセージを出して終了**)**

 **term = md.post\_match** damage  $slots = md[1].split", .map {  $|t|$  eval  $term(t)$  }$  **if damage\_slots.size != 7 end corr = eval\_term(term) dice\_command = "1D6#{explicit\_sign corr}" total = @randomizer.roll\_once(6) expr = "#{total}#{explicit\_sign corr}" slot\_number = clamp(total + corr, 1, 7) damage = damage\_slots[slot\_number - 1] end (**ここからはダメージスロットがある場合**) (↑**ダメージスロットのデータを取り出す**) return '**ダメージスロットの長さに誤りがあります。**' (↑**ダメージスロットのデータの長さを調べる。7以外ならメッセージを出して終了**) (**ここからは、ダメージスロットが正しく存在している場合**) #** 補正値  **(↑**補正値を計算する**) (↑**ダイスコマンドを「**1D6+**補正値」にする**) (↑1d6**を振って、「結果**+**補正値」で記録**) (↑**何番目のダメージスロットを使うか計算する**) (↑**ダメージスロットからダメージを取り出す**) sequence = [parentheses(dice\_command), expr, total + corr, "#{damage}**ダメージ**"] (↑**表示する結果を順番に並べて記録しておく**) (↑case**~**when**~**end**を閉じる**end)**

ジスロットの記述ミスがありうるので、確認 してエラーメッセージを出す処理が追加され ていますね。ダメージスロットを忘れた時と、 コマンド処理の最期は、記録してある結果 FDコマンドはちょっと複雑でした。ダメー 長さが違う(途中で抜けたり重複したり)時で

メッセージが違うのも芸が細かいです。

を「 > 」で繋げて出力して終了です。

 **return result end result = sequence.join('** > **')**

 プログラムの最期は、classやmoduleの相 棒のendが並んでいますね。

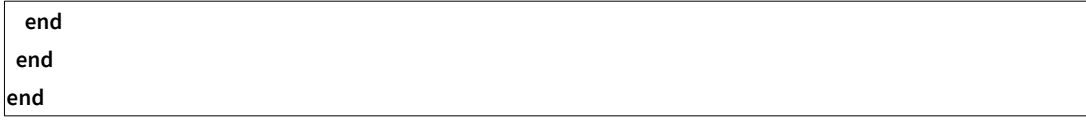

ルール通りじゃないか」と思ったのではない 報という訳なのです。 ルールの解説をする でしょうか? そうなのです、ルールを過不足 つちりで、なるべく詳細かつ具体的に説明す のが、専用ダイスのプログラムという訳です。 逆にいうと、ルール処理が判らないとプログ なお、専用ダイスのコマンド追加などの要 ラムは組めません。 なく解釈してRubyという言語で書き直したも

如何でしたか? 専用ダイスの要望を出すと、ルールについ て根掘り葉掘り聞かれることがあると思いま 処理している内容そのものは「なあんだ、 すが、プログラムを組み上げるのに必要な情 ると喜ばれます。

> けていますので、お気軽にどうぞ! 望はBCdiceのdiscodeサーバなどにて受け付

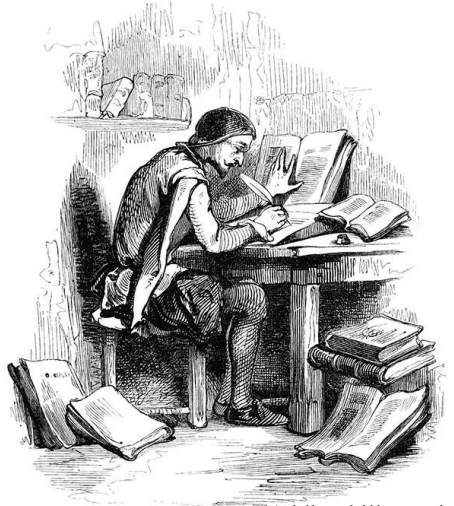

(oldbookillustrations)

この作品は

「安田均・他/グループSNE」及び「グレアム・ボトリー、スティープ・ジャクソン、イアン・リビングストン」が 権利を有する『アドバンスト・ファイティング・ファンタジー第2版』の二次創作物です。

ADVANCED FIGHTING FANTASY 2nd Edition<br>Copyright © Graham Bottley, Steve Jackson and Ian Livingstone, 2011 Japanese version copyright © GroupSNE, 2018